8 th International Workshop on Worst-Case Execution Time (WCET'2008)

## **Improving the WCET computation time by IPET using CFG partitioning**

C. BALLABRIGA, H. CASSÉ

{ballabri, casse}@irit.fr

TRACES – IRIT - Université de Toulouse - France

1

Clément BALLABRIGA

## **WCET Computation**

- WCET computation by static analysis
	- program control flow analysis
	- architecture effects analysis
	- WCET computation → IPET
- IPET : widely-used WCET computation approach
	- express program flow and hardware effects using an ILP system
	- an ILP solver is used to compute the WCET (an objective function to maximize)

# **ILP solving**

• ILP solving time is high, and increases nonlinearly with system size

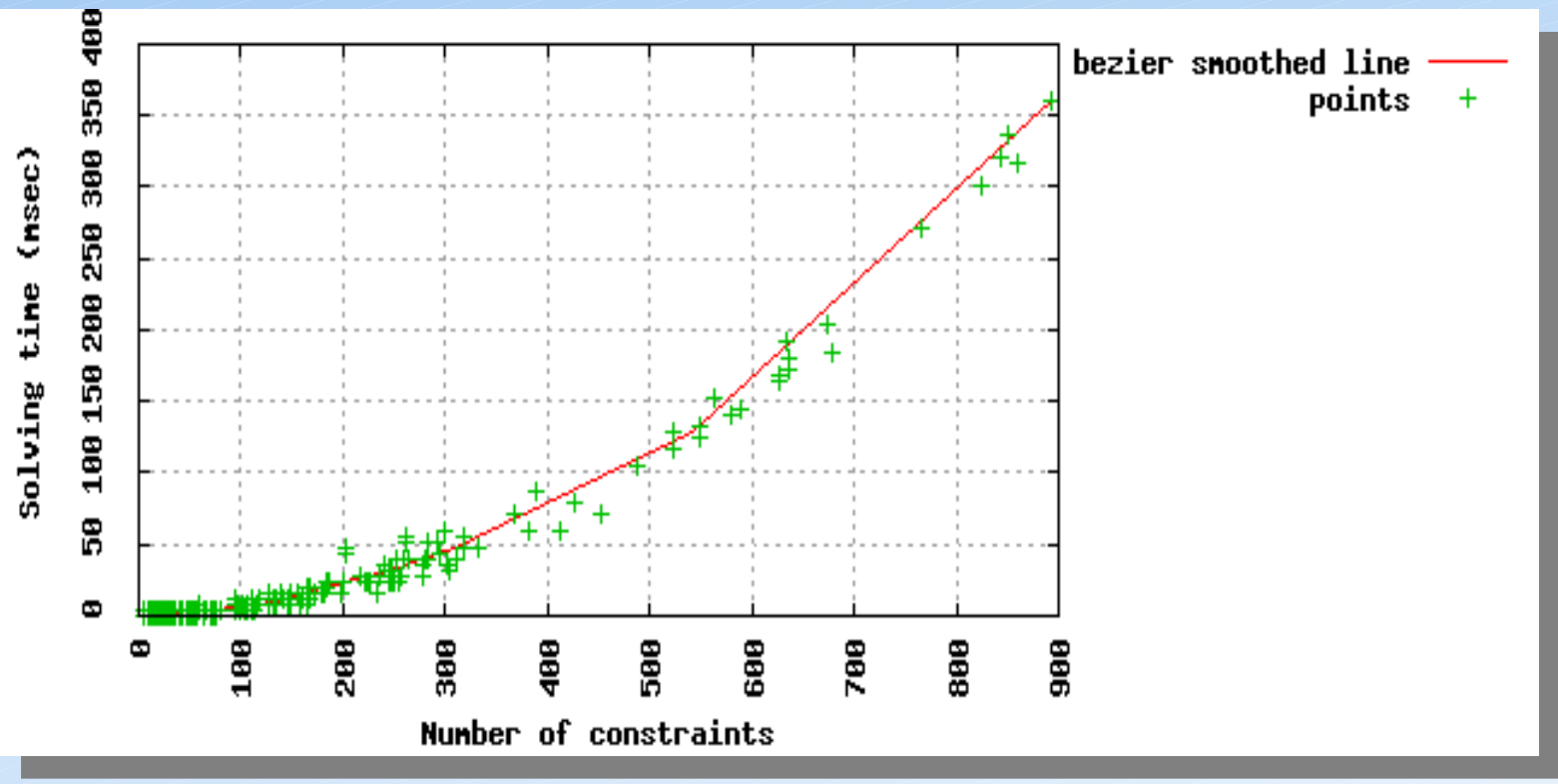

*(ILP solving time, with lp\_solve)* 

• solution: split systems into smaller subsystems

## **regions : basic idea**

• single-entry, single exit regions (SESE) • WCET of a region computable independently

basic block

region

(R. Johnson et al. - The Program Structure Tree: Computing Control Regions in Linear Time – SIGPLAN Conference on Programming Language Design and Implementation, 1994)

## **regions : basic idea**

- single-entry, single exit regions
- WCET of a region computable independently
- computed WCET used in parent region

 $time_{edge}$ =WCET<sub>region</sub>

(region now modeled by a single edge)

## **Program Structure Tree (PST)**

- regions can be structured into a tree
- compute the WCET by a bottom-up visit

#### PST view

the regions in the PST must be computable independently without altering the final WCET

CFG view

## **Cache issues**

- main problem: Persistence
- parametrized persistence is easier to handle (C. Ballabriga, H. Cassé – Improving the First-Miss Computation in Set-Associative Instruction Caches – ECRTS'08)

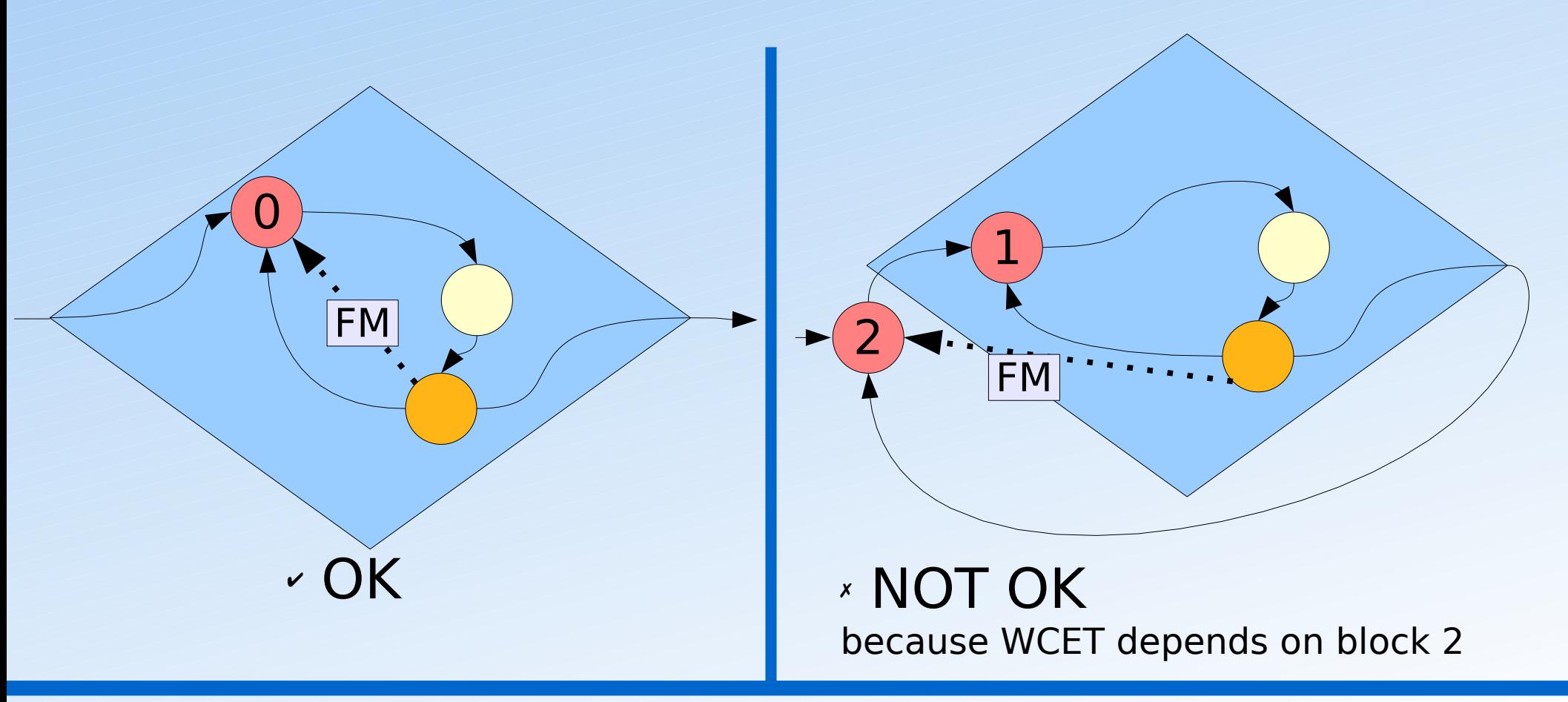

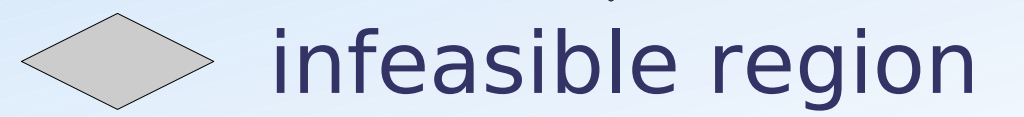

# **Eliminating infeasible regions** infeasible region

## compute other regions

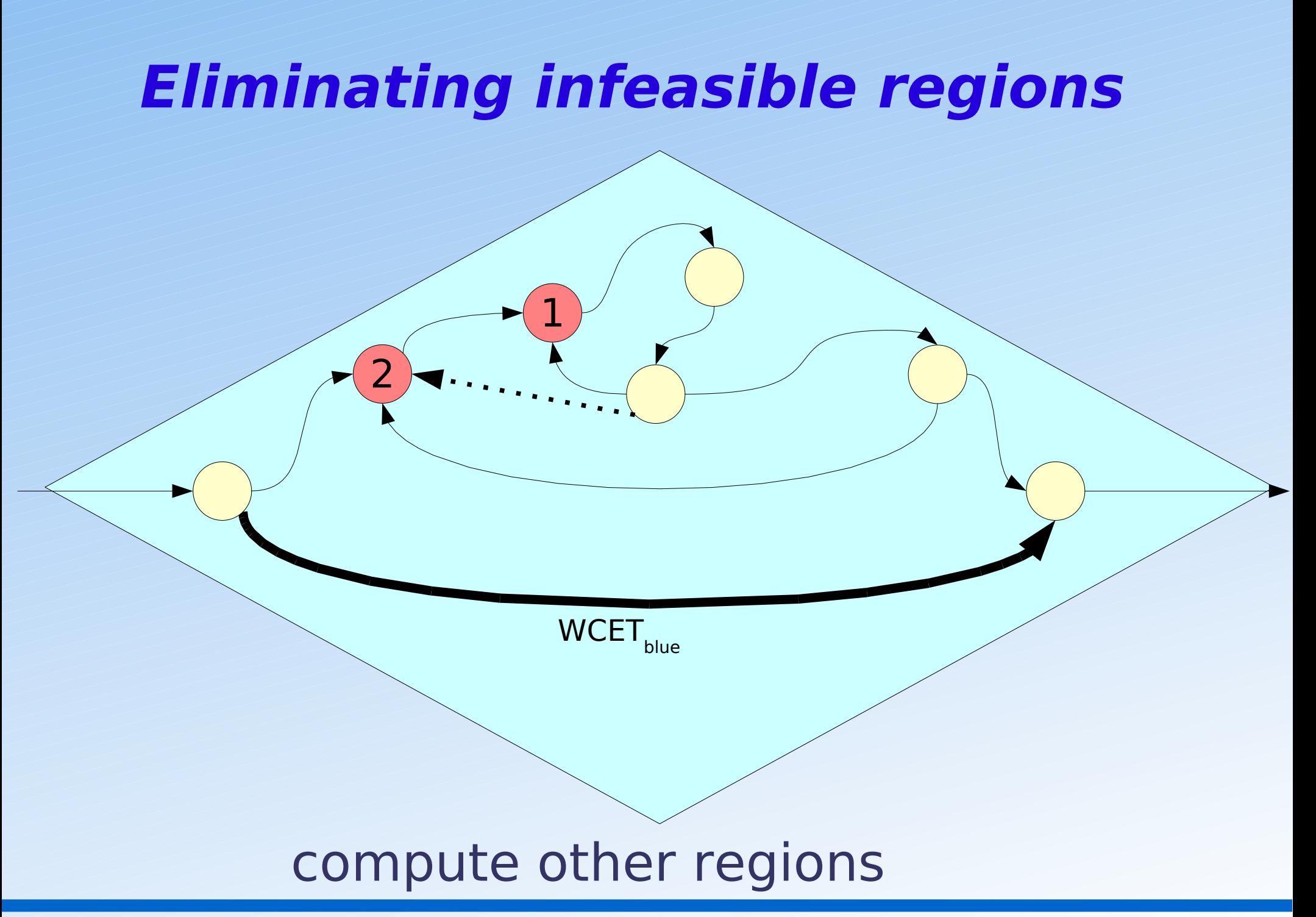

1

2

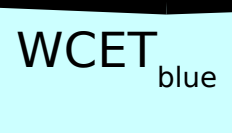

## compute other regions

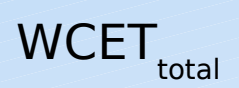

## compute other regions

## **Pipeline: Exegraph**

- Exegraph: compute BB execution time using a graph and BB predecessors (C. Rochange, P. Sainrat - A Context-Parameterized Model for Static Analysis of Execution Times – HiPEAC'2007)
- several context-handling modes 1. one time whatever the predecessors 2. one time for each direct predecessor 3. one time for each sequence of 2 pred. 4. one time for each sequence of more than 2 pred.

in cases 1 and 2 Exegraph does not introduce region dependencies

## **Pipeline: Exegraph**

3

### sequences of two basic blocks

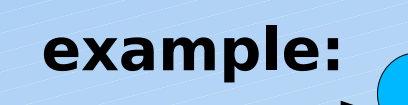

- only entry BB is affected
- all paths go through this BB

1

2

we can compute the region WCET minus this BB.

## **Pipeline: Exegraph**

### sequences of two basic blocks

3

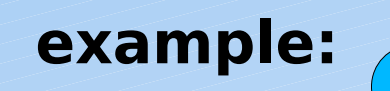

- only entry BB is affected
- all paths go through this BB

1

2

we can compute the region WCET minus this BB.

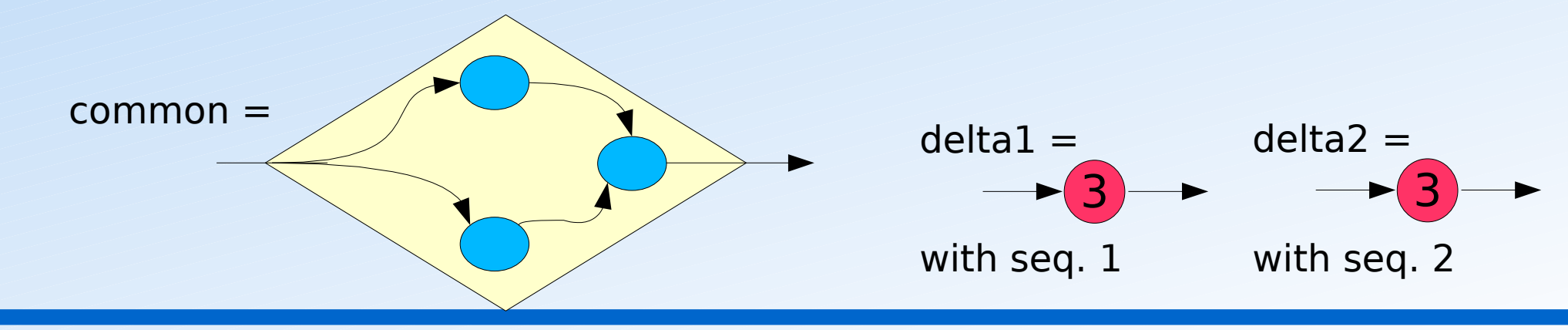

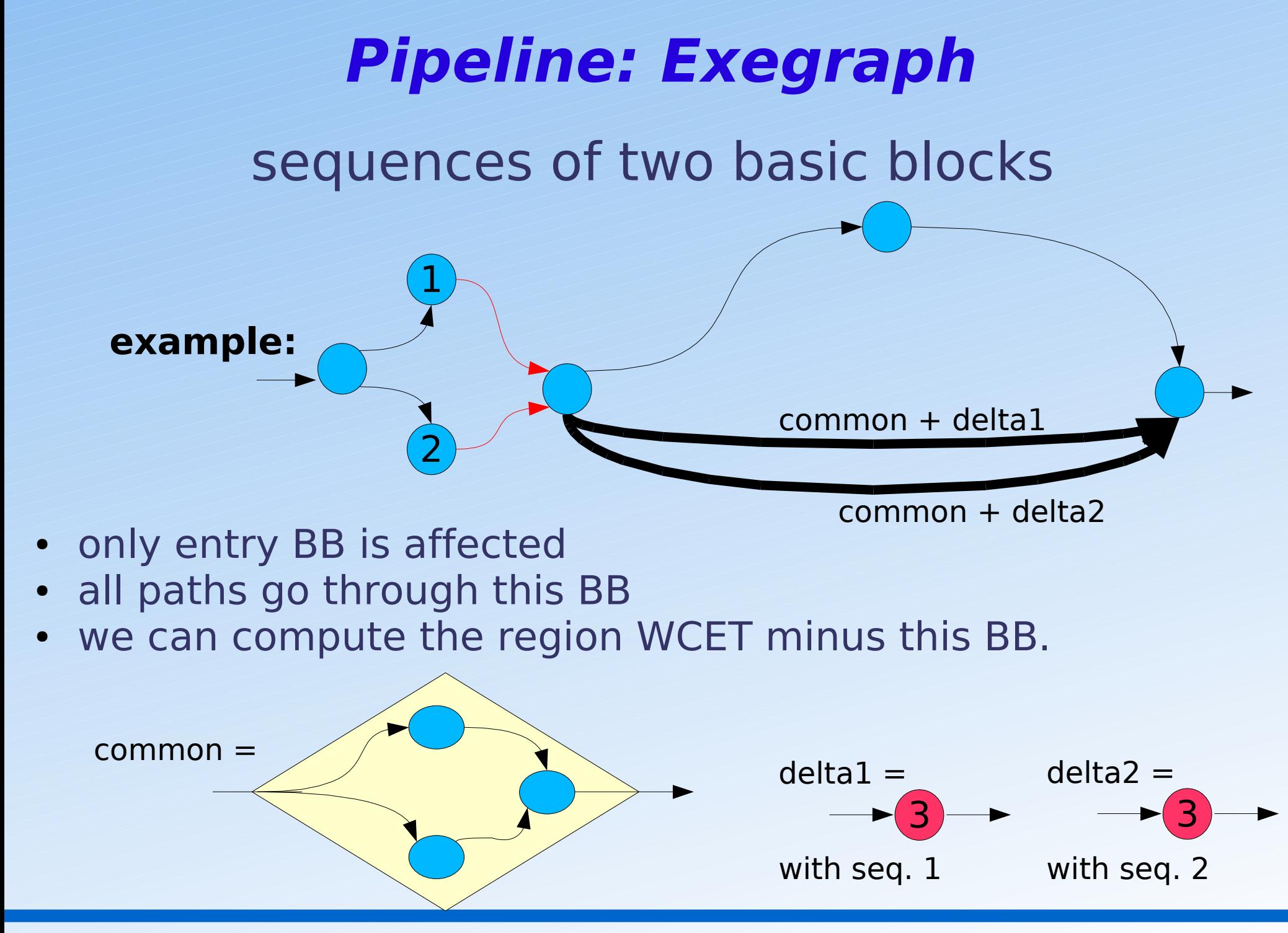

# **Conclusion**

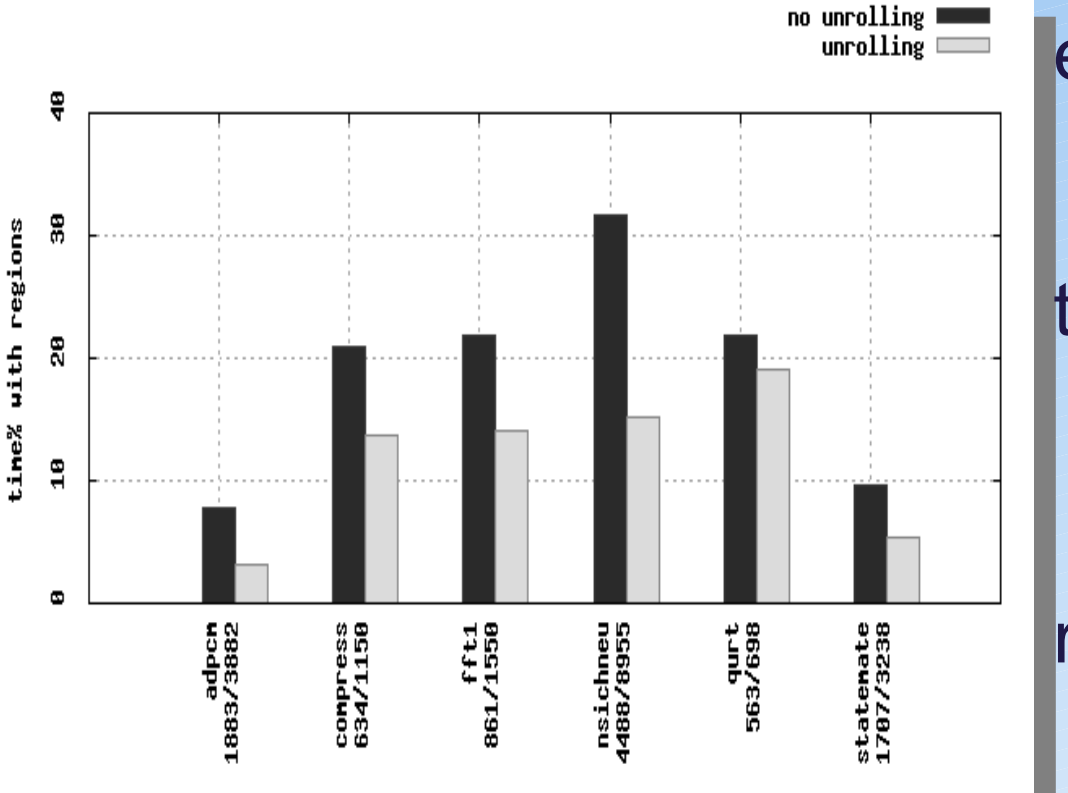

experimentation software OTAWA, our WCET computation tool

#### target architecture

- simple pipeline (Exegraph)
- 4-way associative instruction cache, LRU policy (categories)

#### results

on average, 6.5 times faster

#### future works:

- + test with others solvers
- apply to COTS
- check adaptability to others hardware analyses